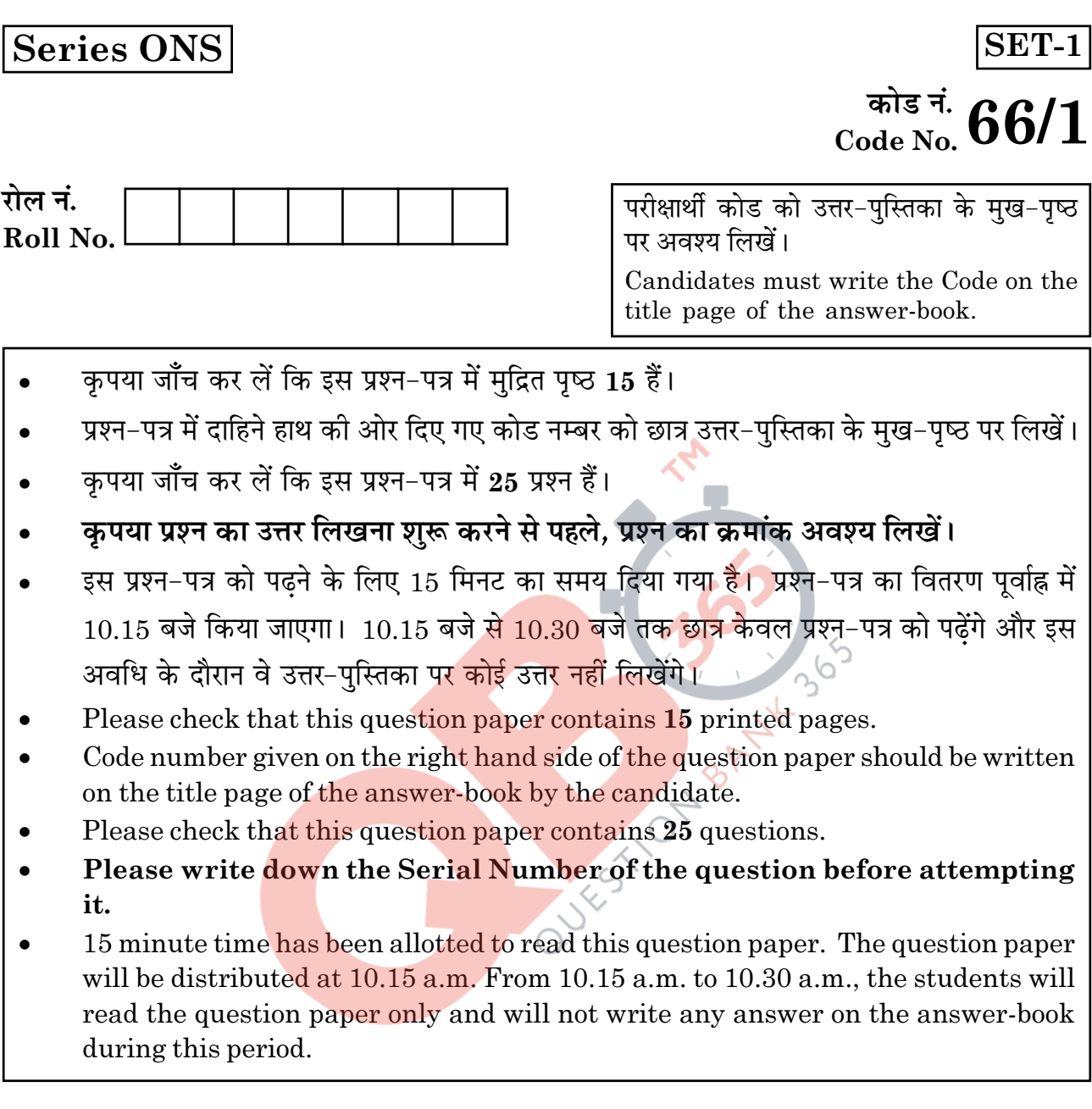

# व्यावसायिक अध्ययन

# **BUSINESS STUDIES**

निर्धारित समय : 3 घण्टे

Time allowed: 3 hours

अधिकतम अंक : 80 Maximum Marks: 80

 $66/1$ 

 $\mathbf{1}$ 

**P.T.O.** 

### सामान्य निर्देश :

- 1 अंक वाले प्रश्नों के उत्तर **एक शब्द** से **एक वाक्य** तक हों।  $(i)$
- 3 अंकों वाले प्रश्नों के उत्तर 50 75 शब्दों के हों।  $(ii)$
- (iii) 4 5 अंकों वाले प्रश्नों के उत्तर लगभग 150 शब्दों के हों।
- (iv) 6 अंकों वाले प्रश्नों के उत्तर लगभग 200 शब्दों के हों।
- एक प्रश्न के सभी भाग साथ-साथ ही हल कीजिए।  $(v)$

### **General Instructions:**

- Answers to questions carrying 1 mark may be from one word to one sentence.  $(i)$
- Answers to questions carrying 3 marks may be from 50 75 words.  $(ii)$
- (iii) Answers to questions carrying  $4 5$  marks may be about 150 words.
- (iv) Answers to questions carrying  $6$  marks may be about 200 words.
- $(v)$ Attempt all parts of a question together.

'क्या प्रबन्ध का सम्बन्ध लागत-लाभ को ध्यान में न रखते हुए केवल उचित कार्य को करने,  $\mathbf 1$  $\mathbf{1}$ . क्रियाओं को सम्पन्न करने तथा उद्देश्यों को प्राप्त करने से हैं?' अपने उत्तर के समर्थन में कारण दीजिए।

'Is Management concerned only with doing the right task, completing activities and achieving goals without taking into consideration the cost benefit? Give reason in support of your answer.

- 'एक प्रक्रिया के रूप में संगठन' का अर्थ दीजिए।  $\overline{2}$ . Give the meaning of 'organising as a process'.
- उस संगठनात्मक ढांचे का नाम बताइए जो लचीलेपन एवं पहल को बढ़ावा देता है।  $\mathbf{1}$  $3.$ Name the type of organisational structure which promotes flexibility and initiative.
- कार्यात्मक फोरमैनशिप में 'कार्यक्रम क्लर्क (रूट क्लर्क)' की भूमिका का उल्लेख कीजिए।  $\overline{4}$ .  $\mathbf{1}$ State the role of 'route clerk' in functional foremanship.
- वित्तीय प्रबन्ध के उस पक्ष का नाम बताते हुए उल्लेख कीजिए जो कोष की 'मात्रा' तथा 'समय'  $\mathbf{1}$ 5. दोनों की आवश्यक<mark>ताओं का भावी अनुमान</mark> लगाने में सफलता प्रदान करता है। Name and state the aspect of financial management that enables to foresee the fund requirements both in terms of the quantum' and 'the timings'.
- अपनी नौकरी छोड़ने के बाद रिजुल भट्टाचार्या अपने बेटे के साथ एक प्राइवेट-लिमिटेड कम्पनी 6.  $\mathbf{1}$ आरंभ करना चाहते थे। उनका बेटा चाहता था कि कम्पनी कुछ विशिष्ट विशेषताओं के साथ मोबाइल-फोन का उत्पादन आरंभ करे। रिजुल भट्टाचार्या ने यह महसूस किया कि मोबाइल-फोनों की प्रवृत्ति बहुत जल्दी अप्रचलित होने की है तथा इस व्यवसाय में अत्यधिक स्थायी पूंजी के विनियोग की निरन्तर आवश्यकता होगी। अत: उसने अपने बेटे को फर्नीचर का व्यवसाय आरंभ करने के लिए मना लिया। स्थायी पूंजी की आवश्यकताओं को प्रभावित करने वाले उस तत्व को पहचानिए जिसके कारण रिजुल भट्टाचार्या ने मोबाइल फोन की तुलना में फर्नीचर व्यवसाय का चुनाव किया।

66/1

**P.T.O.** 

 $\mathbf{1}$ 

# **QB365 - Question Bank Software**

 $\overline{\mathbf{3}}$ 

Rizul Bhattacharya after leaving his job wanted to start a Private Limited Company with his son. His son was keen that the company may start manufacturing of Mobile-phones with some unique features. Rizul Bhattacharya felt that the mobile phones are prone to quick obsolescence and a heavy fixed capital investment would be required regularly in this business. Therefore he convinced his son to start a furniture business.

Identify the factor affecting fixed capital requirements which made Rizul Bhattacharya to choose furniture business over mobile phones.

विपणन के उस कार्य का नाम बताइए जो लक्षित बाज़ार <mark>क</mark>ी लागत एवं स्थान निर्धारण से  $\overline{7}$ .  $\mathbf{1}$ सम्बन्धित है।

Name the function of marketing which is concerned with the cost and location 149 16 of target market.

सुमन ने एक स्थानीय दुकानदार से एक प्रसिद्ध ब्रान्ड का पनीर का एक बॉक्स खरीदा। बॉक्स  $\mathbf{1}$ 8. को खोलने पर उसे पनीर में एक पत्थर का टुकड़ा मिला। उसने इसकी शिकायत दुकानदार से की जिसने उसकी शि<mark>कायत को सम्बन्धित कम्पनी के पास</mark> भेज दिया। एक सप्ताह के भीतर कम्पनी का प्रतिनिध<mark>ि क्षमा</mark>याचना के <mark>साथ सुमन के घर</mark> पहुँचा और उसे उसके बदले में एक नया पनीर का पैकेट दि<mark>या सा</mark>थ ही उसक<mark>ी असुविधा</mark> और क्षतिपूर्ति के लिए उसे चार विभिन्न प्रकार के पनीर भी दिए।

सुमन ने जिस उपभोक्ता अधिकार का प्रयोग किया उसका उल्लेख कीजिए।

Suman bought a box of cheese of a reputed brand from a local shopkeeper. On opening the box she found a piece of stone in the cheese. She reported the matter to the shopkeeper who forwarded her complaint to the concerned company. Within a week the representative of the company visited Suman's residence with an apology and as a replacement offered her a new cheese pack with four other varieties of cheese as compensation for the inconvenience to her.

State the consumer right which Suman exercised.

66/1

 $\overline{\mathbf{4}}$ 

- 'नियोजन' को परिभाषित कीजिए। नियोजन प्रक्रिया के प्रथम दो चरणों को समझाइए।  $\bf{3}$ 9. Define 'Planning'. Explain the first two steps in the process of planning.
- श्री फर्नांडीस युनीबाई एन्टरप्राइज़ेज के स्वामी हैं और बिज़ली के उपकरण निर्माण का व्यवसाय 3 10. कर रहे हैं। संगठन में बहुत ही असन्तोष था और लक्ष्य प्राप्त नहीं हो पा रहे थे। उसने अपने बेटे माइकल, जिसने अभी-अभी अपनी एम.बी.ए. पूरी की है, से इसका कारण ढूढ़ने के लिए कहा।

माइकल ने पाया कि उद्यम में सभी प्रकार के निर्णय लेने के अधिकार उसके पिता के हाथों में थे। इसके अतिरिक्त उसके पिता को अपने कर्मचारियों की योग्यत<mark>ा में विश्वास नहीं था। इसके</mark> कारण कर्मचारी खुश नहीं थे।

- (अ) ऐसी किन्हीं दो सम्प्रेषण बाधा<mark>ओं की पहचान कीजिए जिनके कारण 'यू</mark>नीबाई एन्टरप्राइज़ेज' अपने लक्ष्यों को प्राप्त नहीं <mark>कर पा रही थी।</mark>
- (ब) उपरोक्त (अ) <mark>भाग में पहचाने गए प्रत्येक बाधा के</mark> प्रकार की एक और बाधा का उल्लेख कोजिए।

Mr. Fernandes is the owner of Unibie-Enterprises, carrying on the business of manufacturing electrical appliances. There is a lot of discontentment in the organisation and targets are not being met. He asked his son, Michel, who has recently completed his MBA, to find out the reason.

Michel found that all decision making of the enterprise were in the hands of his father. Moreover, his father did not have confidence in the competency of the employees. Thus the employees were not happy.

- $(a)$ Identify any two communication barriers because of which 'Unibie Enterprise' was not able to achieve its target.
- (b) State one more barrier each of the types identified in part (a) above.

66/1

'मोनटेक एन्टरप्राइज़ेज लिमिटेड' के सहायकप्रबन्धक-अतुल, विपणन अध्यक्ष-विकास तथा  $\bf{3}$ 11. मानव संसाधन प्रबन्धक-लीना ने कम्पनी छोडने का निर्णय लिया।

कम्पनी के मुख्य कार्यकारी प्रबन्धक ने मानव संसाधन प्रबन्धक-लीना को बुलाया और उससे अनुरोध किया कि वह संगठन छोडने से पहले खाली पदों को भरे। लीना ने सुझाव दिया कि उसकी अधीनस्थ कमारी रमा वधवा हैं. जो कि बहुत ही योग्य एवं विश्वसनीय है. यदि पदानक्रम में उसे ऊपर कर दिया जाए तो वह सभी आवश्यक कार्य कर देगी। मख्य कार्यकारी प्रबन्धक इसके लिए सहमत हो गये। कुमारी रमा वधवा ने 'स्मिथ रिक्ल्टर्स' से सम्पर्क किया जिन्होंने 'मोनटेक एन्टरप्राइज़ेज लिमिटेड' के लिए विपणन अध्यक्ष के पद का विज्ञापन दिया। वे कम्पनी के लिए एक उपयुक्त प्रत्याशी की भरती में सफल हुए। अतुल के रिक्त पद को कार्यालय में उपलब्ध अप्रार्थित प्रार्थनापत्रों की जांच परख करके भर दिया गया।

- (अ) उपरोक्त रिक्त पदों को भरने के लिए 'मोनटेक एन्टरप्राइ<mark>ज़ेज लिमि</mark>टेड' द्वारा प्रयुक्त भर्ती के आन्तरिक/बाह्य स्रोतों के नाम बताइए।
- (ब) उपरोक्त पहचाने गए भर्ती क<mark>े प्रत्येक</mark> स्रोत के एक-एक लाभ का उल्लेख भी कीजिए।

Atul-The Assistant Manager, Vikas-The Marketing Head and Leena-The Human Resource Manager of Montac Enterprises Ltd.' decided to leave the company.

The Chief Executive officer of the company called the Human Resource Manager, Leena and requested her to fill up the vacancies before leaving the organisation. Leena suggested that her subordinate Miss Rama Wadhwa is very competent and trust worthy, if she could be moved up in the hierarchy, she would do the needful. The Chief Executive Officer agreed for the same. Miss Rama Wadhwa contacted 'Smith Recruiters' who advertised for the post of marketing head for 'Montac Enterprises Ltd'. They were able to recruit a suitable candidate for the company. Atul's vacancy was filled up by screening the database of unsolicited applications lying in the office.

- (a) Name the internal/external sources of recruitment used by 'Montac Enterprises Ltd'. to fill up the above stated vacancies.
- $(b)$ Also state any one merit of each of the above identified source of recruitment.

66/1

श्री विकास मेहरा 'आई.बी.एम. बैंक' के चेयरमैन थे। बैंक अच्छा लाभ अर्जित कर रहा था।  $\bf{3}$ 12. अंशधारी बहुत खुश थे क्योंकि बैंक नियमित रूप से लाभांश का भुगतान कर रहा था। उनके अंशों का बाज़ार-मल्य भी नियमित रूप से बढ रहा था। बैंक 'य.के. बैंक' का अधिग्रहण करने की घोषणा करने वाला था। विकास मेहरा जानते थे कि इस घोषणा से 'आई.बी.एम. बैंक' के अंशों का मुल्य बढेगा। बैंक का एक हिस्सा होने के नाते उन्हें बैंक के अंश खरीदने का अधिकार नहीं था। उन्होंने अपने एक धनी मित्र मुकंद को बुलाया और उसे अपने बैंक में ₹ 4 करोड विनियोजित करने के लिए कहा, साथ ही उसे पंजीगत लाभ का भी वायदा किया।

आशानुरूप घोषणा के पश्चात अंशों का मुल्य 50% बढ गया और मुकंद के अंशों का बाज़ार मुल्य अब ₹ 6 करोड़ हो गया। मुकंद को ₹ 2 करोड़ का लाभ हुआ। उसने 1 करोड़ रुपये विकास मेहरा को दे दिए और 1 करोड रुपये स्वयं रख लिए। भारतीय प्रतिभूति एवं विनिमयन बोर्ड (सेबी) संलिप्त दलालों से पछताछ एवं नियमित जांच <mark>के बाद</mark> इस अनियमितता का खुलासा कर पाया। सेबी ने विकास मेह<mark>रा पर भारी जुर्माना लगा</mark>या।

उपरोक्त अनुच्छेद से पंक्तियों को उद्<mark>धृत करते हुए सेबी द्वारा निष्पादित</mark> किन्हीं दो कार्यों को पहचानिए एवं उनका उल्लेख कीजिए।

Mr. Vikas Mehra was the Chairman of 'IBM Bank'. The Bank was earning good profits. Shareholders were happy as the bank was paying regular dividends. The market price of their shares was also steadily rising. The bank was about to announce the taking over of 'UK Bank'. Mr. Vikas Mehra knew that the share price of 'IBM Bank' would rise on this announcement. Being a part of the Bank, he was not allowed to buy shares of the bank. He called one of his rich friends Mukand and asked him to invest  $\bar{\tau}$  4 crores in shares of his bank promising him the capital gains.

As expected after the announcement, the share prices went up by 50% and the market price of Mukand's shares was now  $\bar{\tau}$  6 crores. Mukand earned a profit of ₹2 crores. He gave ₹1 crore to Vikas Mehra and kept ₹1 crore with him. On regular inspection and by conducting enquiries of the brokers involved, Securities and Exchange Board of India (SEBI) was able to detect this irregularity. SEBI imposed a heavy penalty on Vikas Mehra.

Quoting the lines from the above para identify and state any two functions performed by SEBI in the above case.

उपभोक्ता संरक्षण अधिनियम, 1986 के प्रावधानों के अनुसार एक 'उपभोक्ता' से क्या अभिप्राय  $\bf{3}$  $13.$ है ?

What is meant by a 'consumer' as per the provisions of Consumer Protection Act. 1986?

14. 'प्रबन्ध' से क्या अभिप्राय है? इसकी ऐसी किन्हीं तीन विशेषताओं को समझाइए जो इसे एक  $\overline{\mathbf{4}}$ कला के रूप में स्थापित करती हैं।

What is meant by 'Management'? Explain its any three features that establish it as an Art.

लोगों की उपभोग–आदतों में परिव<mark>र्तन के साथ नीलेश ने, जो</mark> कि एक मिठाईयों की दुकान चला 15.  $\overline{\mathbf{4}}$ रहा था, अपने व्यवसाय को चॉकलेट के व्यवसाय में ब<mark>दल लिया।</mark> दिवाली के अवसर पर उसने उचित मूल्य पर चॉकलेट के आकर्षक पैकेज़ प्रस्तुत किए। उसने अधिक मांग का अनुमान लगाया और ऑनलाइन आदेश प्राप्त करने के लिए चॉकोलव.कॉम नाम की एक वैबसाइट बनाई। उसे ऑनल<mark>ाइन बहुत आदेश मिले और चॉ</mark>कलेट की बिक्री द्वारा उसने अत्यधिक लाभ अर्जित किया।

उपरोक्त स्थिति में चर्चित व्यावसायिक पर्यावरण के आयामों को पहचानिए एवं समझाइए।

With change in the consumption habits of people, Neelesh, who was running a sweets shop shifted to chocolate business. On the eve of Diwali he offered chocolates in attractive packages at reasonable prices. He anticipated huge demand and created a website chocolove.com for taking orders online. He got lot of orders online and earned huge profit by selling chocolates.

Identify and explain the dimensions of business environment discussed in the above case.

'माई कार लिमिटेड' ने पश्चिम बंगाल के एक पिछडे क्षेत्र में जहाँ कार्य के बहुत कम अवसर  $\boldsymbol{4}$ 16. उपलब्ध थे. अपनी नई कार निर्माण की एक फैक्टी स्थापित करने का निर्णय लिया। उस क्षेत्र के लोगों ने 'माई कार लिमिटेड' के इस प्रयास का स्वागत किया। कम्पनी ने यह भी निर्णय लिया कि फैक्टी परिसर में स्कल, अस्पताल, बाज़ार इत्यादि जैसी सविधाएँ भी उपलब्ध कराई जाएं ताकि लोग फैक्ट़ी में कामगारों के रूप में कार्य करने के प्रति आकर्षित हों। 'माई कार लिमिटेड' ने अत्यधिक लाभ अर्जित करना प्रारंभ कर दिया। एक-दूसरी प्रतियोगी

कम्पनी ने अपने उत्पादन प्रबन्धक 'अरविन्द' को 'माई कार लिमिटेड' द्वारा अर्जित किए जा रहे अत्यधिक लाभ के कारणों का पता लगाने के लिए कहा।

अरविन्द ने पाया कि दोनों ही कम्पनियों में संगठनात्मक उद्देश्यों की प्राप्ति के लिए विभिन्न क्रियाओं के बीच व्यवस्थित समन्वय है। प्रत्येक कर्मचारी को यह ज्ञात है कि कौन किसके प्रति उत्तरदायी एवं जवाबदेह है। केवल अंतर इतना है कि उनके संगठन में सम्प्रेषण सोपान-शृंखला के माध्यम से ही होता है, जबकि 'माई <mark>कार लिमि</mark>टेड' सम्प्रेषण को आवश्यकतानुसार सभी दिशाओं में प्रवाहित होने की अनुमति <mark>प्रदान करती है, जिससे सूचनाओं क</mark>ा शीघ्र प्रवाह होता है और प्रत्युत्तर भी तुरंत प्राप्त हो जा<mark>ता है।</mark>

- (अ) संगठन के उस प्र<u>कार को पहचानिए जो 'माई कार</u> लिमिटेड' में सम्प्रेषण को सभी दिशाओं में प्रवाहित करने की अनुमति प्रदान करता है।
- (ब) उपरोक्त भा<mark>ग (अ</mark>) में पहचाने गए संगठन के प्रकार के एक लाभ का भी उल्लेख कोजिए।
- (स) ऐसे दो मूल्यों का उ<mark>ल्लेख की</mark>जिए जो 'माई कार लिमिटेड' समाज को सम्प्रेषित करना चाहती है।

'My Car Ltd.' decided to set-up its new car manufacturing factory in the backward area of West Bengal where very less job opportunities were available. People of that area welcomed this effort of 'My Car Ltd.' The company also decided to provide facilities like school, hospital, market etc. in the factory premises so that the people are attracted to join the factory as workers.

'My Car Ltd.' started earning huge profit. Another competeting company asked its production manager 'Arvind' to investigate the reasons of earning huge profits by 'My Car Ltd.'

Arvind found that in both the companies there was systematic co-ordination among the various activities to achieve organisational goals. Every employee knew who was responsible and accountable to whom. The only difference was that in his organisation communication took place only through the scalar chain, where as 'My Car Ltd.' was allowing flow of communication in all the directions as per the requirement which lead to faster spread of information as well as quick feed-back.

- Identify the type of organisation which permits the flow of communication  $(a)$ in all the directions in 'My Car Ltd.'.
- (b) Also state an advantage of the type of organisation identified in part (a) above.
- $(c)$ State any two values which 'My Car Ltd.' wants to communicate to the society.
- 17. 'ए.एस. एन्वारन्स लिमिटेड' पर्यावरण-परामर्शदाता के रूप कार्य कर रही है। व्यवसाय हेतु  $\boldsymbol{4}$ उनकी टीम व टीम नेता अपने ग्राहकों को प्रस्तुति देने के लिए विभिन्न राज्यों की यात्रा करते थे। कम्पनी की नीति के अनुसार टीम <mark>नेता हवाई ज</mark>हाज <mark>द्वारा या</mark>त्रा करता था जबकि उसकी टीम सड़क/रेल द्वारा यात्रा करती थी। इसमें न <mark>केवल अ</mark>धिक समय लगती था अपितु कभी-कभी टीम की महिला सदस्यों क<mark>ो अकेले भी यात्रा करने के</mark> लिए मज़बर होना पडता था।

इसके परिमाण स्वरू<mark>प, अधीनस्थ संगठनात्मक उद्देश्यों की</mark> प्राप्ति के लिए उस प्रकार से कार्य नहीं कर पाते थे <mark>जैसा उनसे अपेक्षित</mark> था। कम्पनी के मुख्य कार्यकारी अधिकारी को इसके बारे में पता चला। <mark>उसने</mark> टीम नेता क<mark>ो बुला</mark>या, इस विषय में उसके साथ चर्चा की तथा कम्पनी को यात्रा नीति बद<mark>ल दी।</mark> यह निर्णय लिया गया कि भविष्य में नेता सहित सभी सदस्य एक साथ यात्रा करेंगें और <mark>यात्रा के समय का</mark> सदपयोग ग्राहकों को दी जाने वाली प्रस्तति की चर्चा में करेंगें। इसका सकारात्मक प्रभाव पड़ा और टीम के प्रत्येक सदस्य ने टीम नेता द्वारा अपेक्षित तरीके से कार्य करना प्रारंभ कर दिया।

मुख्य कार्यकारी अधिकारी द्वारा प्रयुक्त प्रबन्ध के कार्य के तत्व की विशेषताओं का उल्लेख कोजिए।

'A.S. Environs Ltd.' is dealing in Environment-Consultancy. To get the business, the team leader and his team used to travel to different states to give presentation to their clients. As per the policy of the company, the team leader used to travel by air whereas his team travelled by road/train. It was not only time consuming but also at times forced the female team members to travel alone.

As a result, the subordinates were not acting in a desired manner to achieve organisational goals. The CEO of the company came to know about it. He called the team leader, discussed the matter with him and decided to change the travel policy of the company. It was decided that in future all the members including the leader would travel together and usefully utilise the travelling time in discussion about the presentation to be given to the clients. This made a positive impact and every member of the team started acting in a manner as desired by the team leader.

State the features of the element of the function of management used by the CEO.

- एक कम्पनी 'जुस बनाने वाली मशीन' का विपणन कर रही <mark>थी</mark>, जो इसकी गुणवत्ता और ग्राहकों  $\overline{\mathbf{4}}$ 18. को प्रदान की जाने वाली विक्रय उपरान्त सेवाओं के कारण बहुत प्रसिद्ध थी। कम्पनी बाज़ार में एक अग्रणी कम्पनी थी और अत्यधिक लाभ अर्जित कर रही थी। अत्यधिक लाभ के कारण कम्पनी ने विक्रय-उपरान्त सेवाओं पर ध्यान दे<mark>ना बंद</mark> कर दिया। इसके परिमाण स्वरूप ग्राहकों के साथ कम्पनी के सम्बन्ध खराब हो <mark>गए तथा जनता</mark> की नज़रों में कम्पनी की छवि खराब हो गई। वर्तमान त्रैमासिकी के लाभ अत्यधिक कम होने पर उच्च प्रबन्धन इसके बारे में चिन्तित हुआ। विश्लेषण पर यह पता चला कि इसका कारण विक्रयोपरान्त सेवाओं को ध्यान में नहीं रखना था। अत: कम्<mark>पनी ने जनता की नज़रों में अपनी अनुक</mark>ृल छवि को संरक्षित करने एवं इसका सधार करने <mark>के लिए सभी संभव उपाय किए।<</mark>
	- (अ) उपरोक्त वर्णि<mark>त स्थि</mark>ति में विपुणनकर्त्ता द्वारा कम्पनी की छवि को सधारने के लिए प्रयक्त सम्प्रेषण के सा<mark>धन का नाम बताते ह</mark>ए उसका उल्लेख कीजिए।
	- (ब) भाग (अ) में पहचाने गए साधन की भूमिका भी समझाइए।

A company was marketing 'Juicers' which were very popular due to their quality and after-sale-services provided to the customers. The company was a leading company in the market and earning huge profits. Because of huge profits the company ignored the after sales, services. As a result its relations with the customers got spoiled and the image of the company in the public was damaged. Top management became concerned when the profits for the current quarter fell steeply. On analysis it was revealed that ignoring the after sales services was its reason. Therefore the company took all possible measures to protect and promote its favourable image. As a result the goodwill of the company improved in the society.

Name and state the communication tool used by the marketer in the (a) above case to improve its image.

 $\overline{\mathbf{4}}$ 

- Also explain role of the tool as identified in Part (a).  $(b)$
- वित्तीय बाज़ार द्वारा निष्पादित कार्यों का उल्लेख कीजिए। 19. State the functions performed by financial market.
- 20. दो वर्ष पूर्व मयंक ने खाद्य प्रोद्योगिकी में डिग्री प्राप्त की। उसने कुछ समय तक ब्रेड तथा  $\overline{5}$ बिस्कुट बनाने वाली कम्पनी में कार्य किया। वह इस कम्पनी में खुश नहीं था तथा उसने यह निर्णय लिया कि वह ब्रेड एवं बिस्कुट बनाने वाली स्वयं की एक उत्पादन इकाई स्थापित करेगा। इसके लिए उसने उद्देश्य एवं लक्ष्य निर्धारित किए और उन्हें प्राप्त करने की कार्य-योजनाएं बनाई।

उसका एक उद्देश्य प्रथम वर्ष में विनियो<mark>जित राशि पर</mark> 50% लाभ अर्जित करना था। यह निर्णय लिया गया कि कच्चा माल जैसे <mark>आटा, चीनी, नमक इत्या</mark>दि दो महीने की उधार पर खरीदे जाएंगें। उसने यह भी निर्णय लिया कि अपनी दुकानों <mark>के माध्यम</mark> से उत्पादों के विपणन के लिए सभी आवश्यक चरणों <mark>का पालन किया जाएगा। उसने उत्पादन-प्रबन्धक के रूप में हर्ष को</mark> नियुक्त किया, जिस<mark>ने उत्पादन-क्रियाओं के</mark> निष्पादन के निर्धारित तरीकों का भी निर्णय लिया। हर्ष ने वर्ष भर में <mark>फैक्टरी में कर्मचारियों की आवश्यकता को दर्शाने वाला विवरण भी तैयार</mark> किया। आने वाली त्रैमासिकी के लिए मयंक ने हर्ष को क्षेत्रानसार विभिन्न उत्पादों के अपने लक्ष्यों के बारे में सूचित किया। कामगारों द्वारा उत्पादन मेज़ पर कार्य करते समय हेलमैट, दस्ताने तथा एप्रैन न पहनने पर ₹ 150 प्रतिदिन के जुर्माने की घोषणा भी की गई।

उपरोक्त अनच्छेद से पंक्तियों को उदधत करते हुए इसमें वर्णित विभिन्न योजनाओं के प्रकार की पहचान कोजिए तथा इन्हें समझाइए।

Two years ago Mayank obtained degree in food technology. For some time he worked in a company manufacturing Bread and Biscuits. He was not happy in the company and decided to have his own Bread and Biscuits manufacturing unit. For this he decided the objectives and the targets and formulated action plan to achieve the same.

One of his objective was to earn 50% profit on the amount invested in the first year. It was decided that raw materials like flour, sugar, salt etc. will be purchased on two months credit. He also decided to follow the steps required for marketing the products through his own outlets. He appointed Harsh as a Production-Manager who decided the exact manner in which the production activities are to carried out. Harsh also prepared a statement showing the requirement of workers in the factory throughout the year. Mayank informed Harsh about his sales target for different products, areawise for the forth coming quarter. While working on the production table a penalty of  $\bar{\tau}$  150 per day was announced for not wearing the helmet, gloves and apron by the workers.

Quoting lines from the above para identify and explain the different types of plans discussed.

- प्रतीक नोएडा की एक बहुराष्ट्रीय क<mark>म्पनी में कार्यरत है। पिछले</mark> काफी दिनों से उसे बखार था।  $\bf{5}$ 21. जब उसके रक्त की जांच की गई<mark>, तो पता चला कि उसे म</mark>लेरिया है। उसकी स्थिति बहुत नाजुक थी अत: उसे अस्पताल में भर्ती किया गया और डॉक्टरों से उसको रक्त चढ़ाने की सलाह दी। उसके एक साथ<mark>ी ने उसके अधिकारी श्री बी. चैट</mark>र्जी को इसकी एक लिखित सूचना दी। श्री बी. चैटर्जी ने <mark>तुरंत ही संगठन के सभी कर्मचारियों</mark> को 'प्रतीक' के लिए रक्त-दान करने को प्रार्थना करते हु<mark>ए एक</mark> लिखित सूचना दी। जब मुख्य प्रबन्धक को इस विषय में पता चला तो उसने कम्पनी परि<mark>सर के अंदर धृम्री</mark>करण तथा आस-पास के क्षेत्र की सफ़ाई का आदेश दिया।
	- (अ) उपरोक्त अनुच्छेद से उद्धृत करते हुए औपचारिक एवं अनौपचारिक सम्प्रेषण से सम्बन्धित पंक्तियों को इंगित कीजिए।
	- (ब) अनौपचारिक सम्प्रेषण की किन्हीं दो विशेषताओं का उल्लेख कीजिए।
	- (स) उपरोक्त परिस्थिति में समाज को सम्प्रेषित किए जाने वाले किन्हीं दो मूल्यों की पहचान कोजिए।

66/1

Prateek is working in a multi-national company in Noida. He was running temperature for the last many days. When his blood was tested, he was found positive for malaria. He was admitted in the hospital and a blood transfusion was advised by the doctors as his condition was very serious. One of his colleagues sent a text message to his superior 'Mr. B. Chatterjee'. Mr. B. Chatterjee, immediately sent a text message to the employees of the organisation requesting them to donate blood for Prateek. When the General Manager came to know about it he ordered for fumigation in the company premises and for cleaning the surroundings.

- $(a)$ From the above para quote lines that indicate formal and informal communication.
- State any two features of informal communication. (b)
- $\left( \mathrm{c} \right)$ Identify any two values that are being communicated to the society in the above case.
- नियन्त्रण प्रक्रिया के चरणों का उल्लेख कीजिए। 22. State the steps in the controlling process.
- 'समन्वय' की किन्हीं चार विशेषताओं का वर्णन कीजिए। 23. Describe any four characteristics of 'co-ordination'.
- केय लिमिटेड एक टैक्सटाईल निर्माणी कम्पनी है। इसकी अंश पूंजी ₹ 60 लाख है। पिछले  $6\phantom{1}$  $24.$ वर्ष इसकी प्रति अंश आय ₹ 0.50 थी। विविधीकरण के लिए कम्पनी को ₹ 40 लाख अतिरिक्त पूंजी की आवश्यकता है। इसके लिए कम्पनी ने 10% ऋणपत्र निर्गमित करके वित्त एकत्रित किया। चालु वर्ष में विनियोजित पुंजी पर कम्पनी ने ₹ 8 लाख लाभ अर्जित किया। इसने 40% की दर से कर भगतान किया।
	- (अ) उल्लेख कीजिए कि विविधीकरण से अंशधारियों को प्रति अंश आय पर लाभ अथवा हानि हुई। अपनी गणनाओं को स्पष्ट रूप से दर्शाइए।
	- (ब) साथ ही इसके पंजी ढांचे के एक भाग के रूप में कम्पनी द्वारा ऋणपत्रों के निर्गमन के पक्ष में किन्हीं तीन कारकों का उल्लेख भी कोजिए।

66/1

14

### **QB365 - Question Bank Software**

 $5\overline{)}$ 

 $6\phantom{1}$ 

Kay Ltd. is a company manufacturing textiles. It has a share capital of ₹ 60 lakhs. In the previous year its earning per share was  $\bar{\tau}$  0.50. For diversification, the company requires additional capital of  $\bar{\tau}$  40 lakhs. The company raised funds by issuing 10% Debentures for the same. During the year the company earned profit of  $\bar{\tau}$  8 lakhs on capital employed. It paid tax @ 40%.

- $(a)$ State whether the shareholders gained or lost, in respect of earning per share on diversification. Show your calculations clearly.
- (b) Also, state any three factors that favour the issue of debentures by the company as part of its capital structure.
- वासवी ने स्थानीय पंसारी की दुकान से अचार की एक बोतल खरीदी। बोतल पर दी गई  $6\phantom{1}6$  $25$ सूचना स्पष्ट नहीं थी। इसका उपयोग करके वह बीमार हो गई। उपभोक्ता संरक्षण अधिनियम के अन्तर्गत उसने जिला फोरम में एक <mark>याचिका दर्ज</mark> की और उसे राहत मिल गई।
	- (अ) उपरोक्त स्थिति में उस महत्त्व<mark>पूर्ण पहलू को पहचानिए जि</mark>सकी विपणनकर्त्ता द्वारा अवहेलना की गई है।<br>(ब) उपरोक्त (अ) <mark>में पहचाने गए पहलू के कार्यों का</mark> संक्षेप में वर्णन कीजिए।
	-

Vasvi purchased a bottle of pickle from the local grocery shop. The information provided on the **bottle** was not clear. She fell sick on consuming it. She filed a case in the District forum under Consumer Protection Act and got the relief.

- (a) Identify the important aspect neglected by the marketer in the above case.
- Explain briefly the functions of the aspect identified in (a) above. (b)

*Strictly Confidential: (For Internal and Restricted Use Only)* 

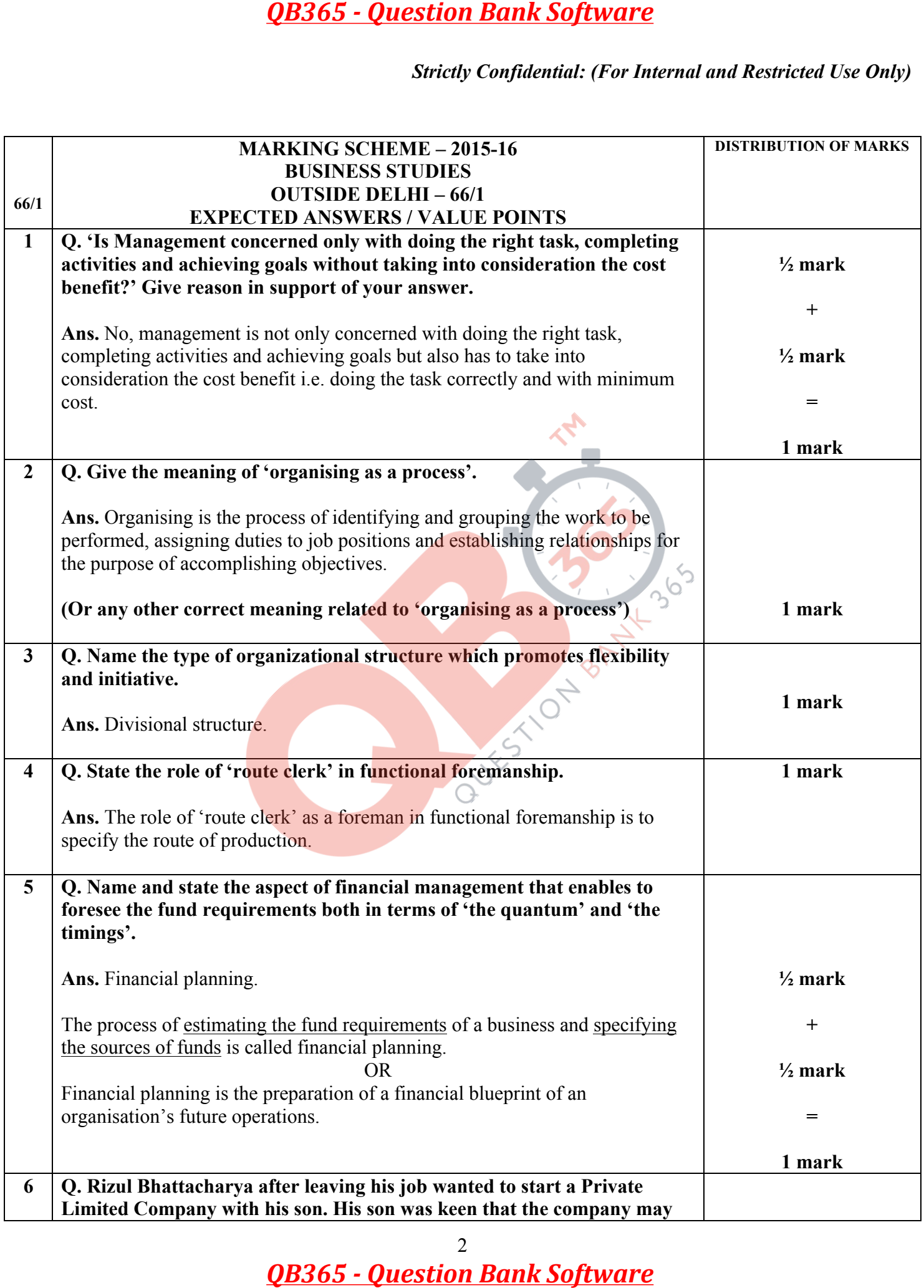

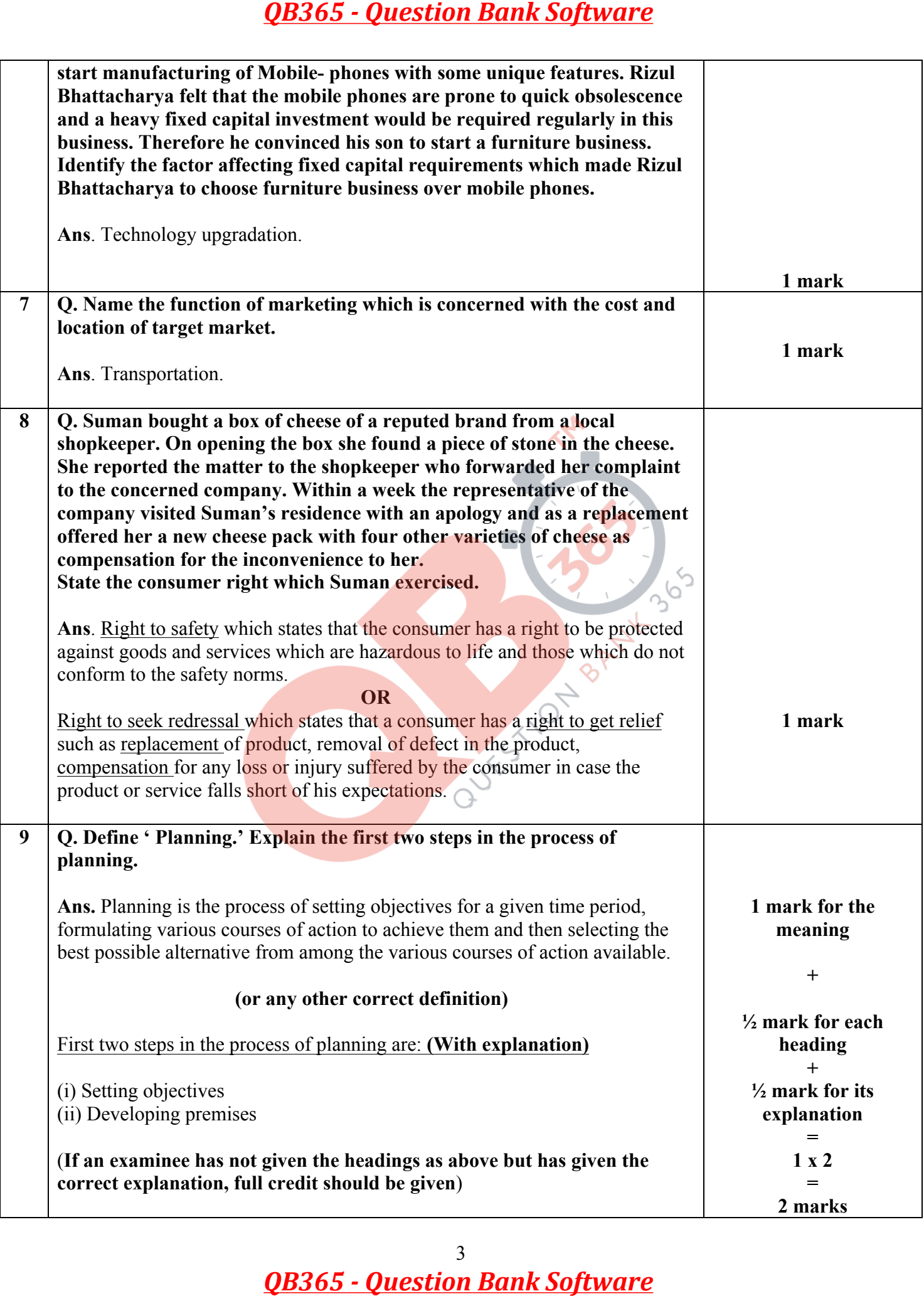

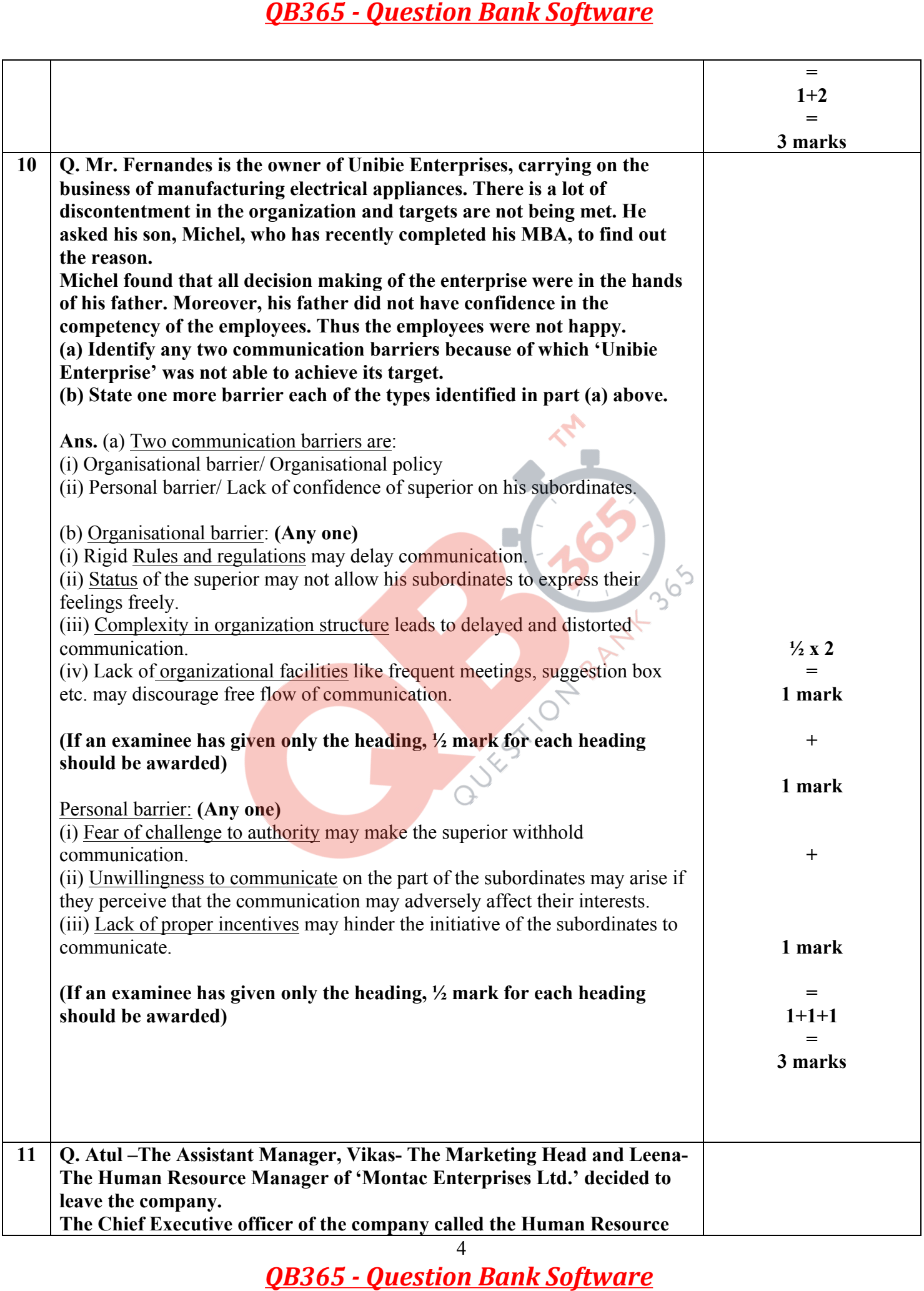

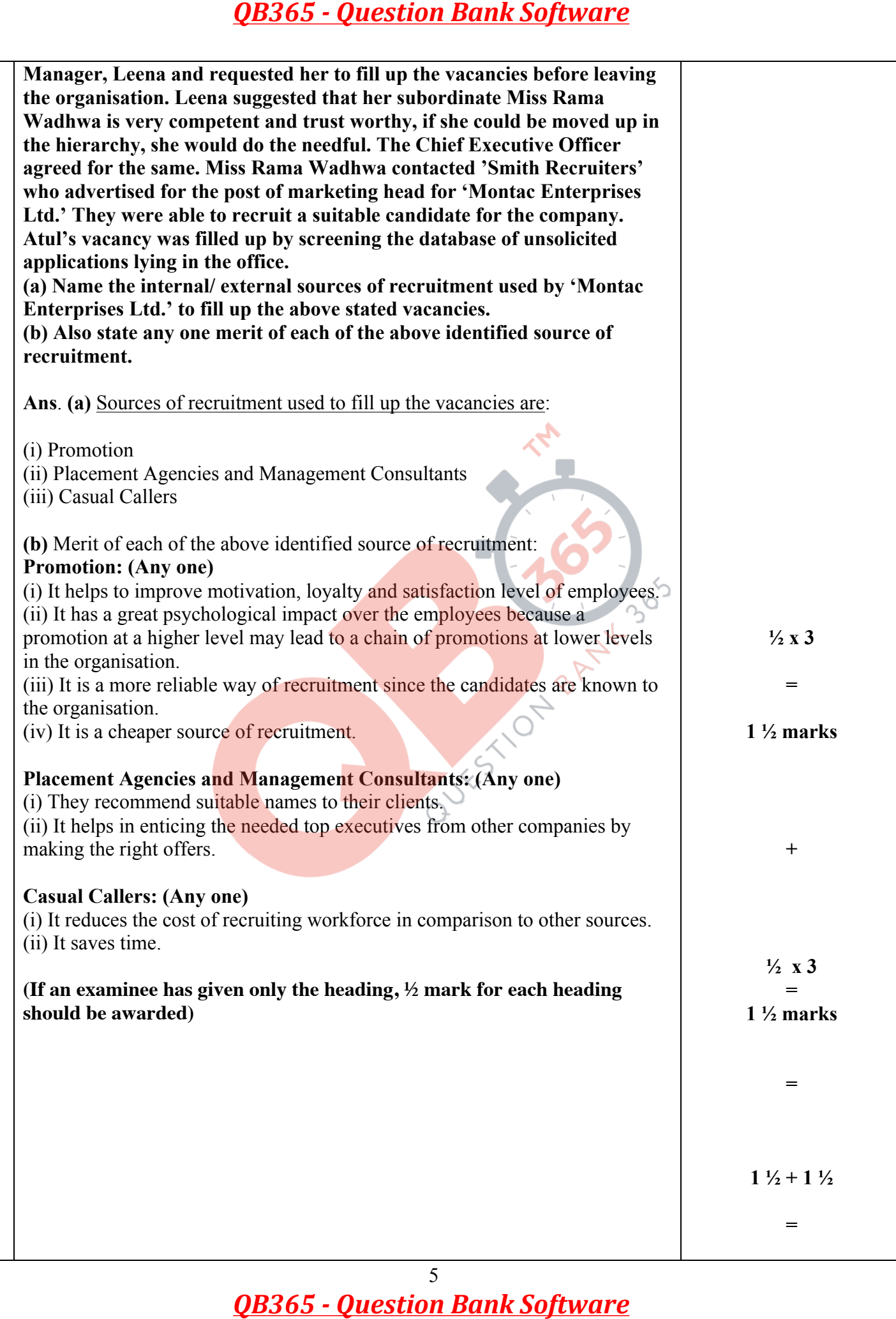

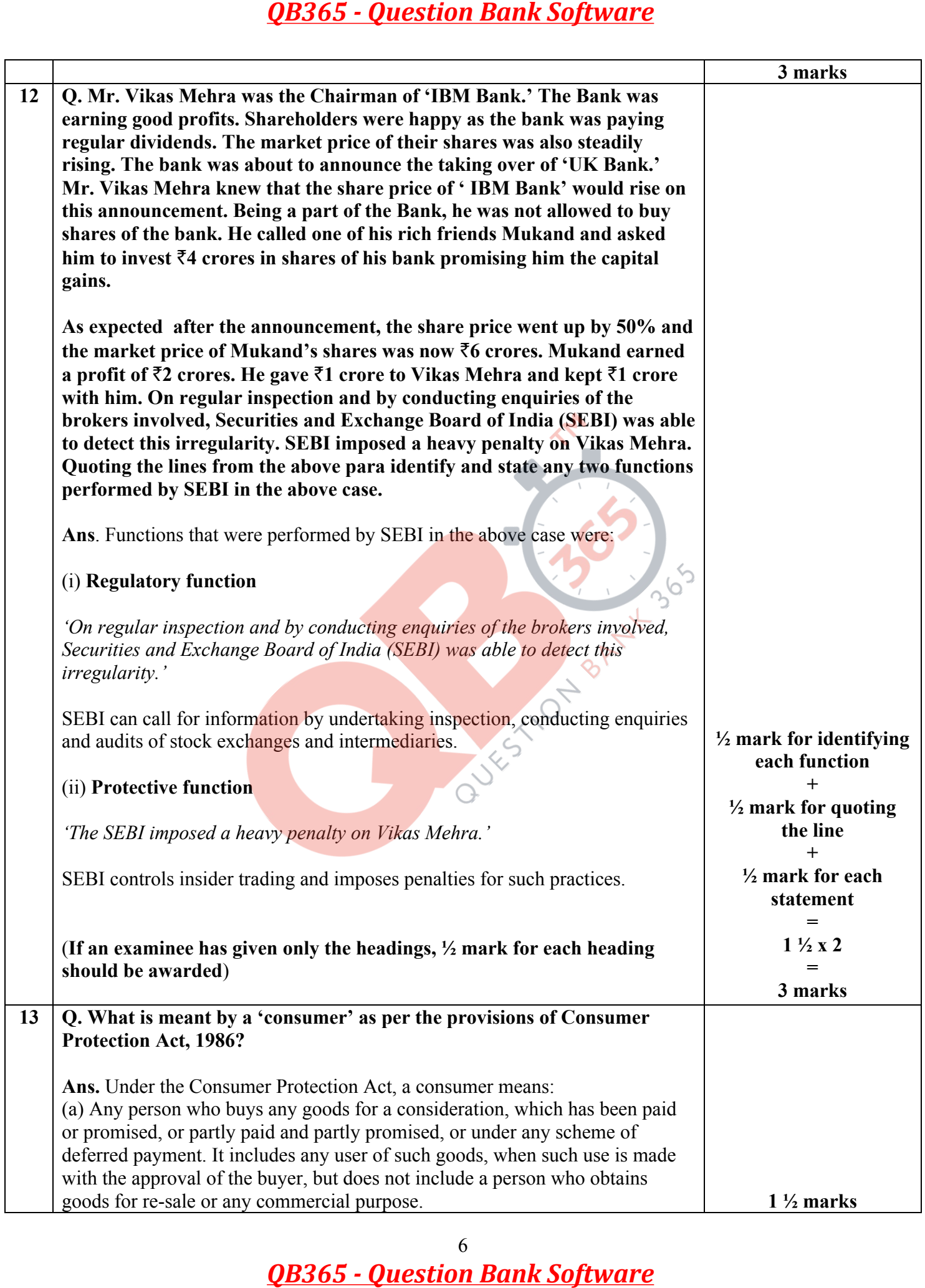

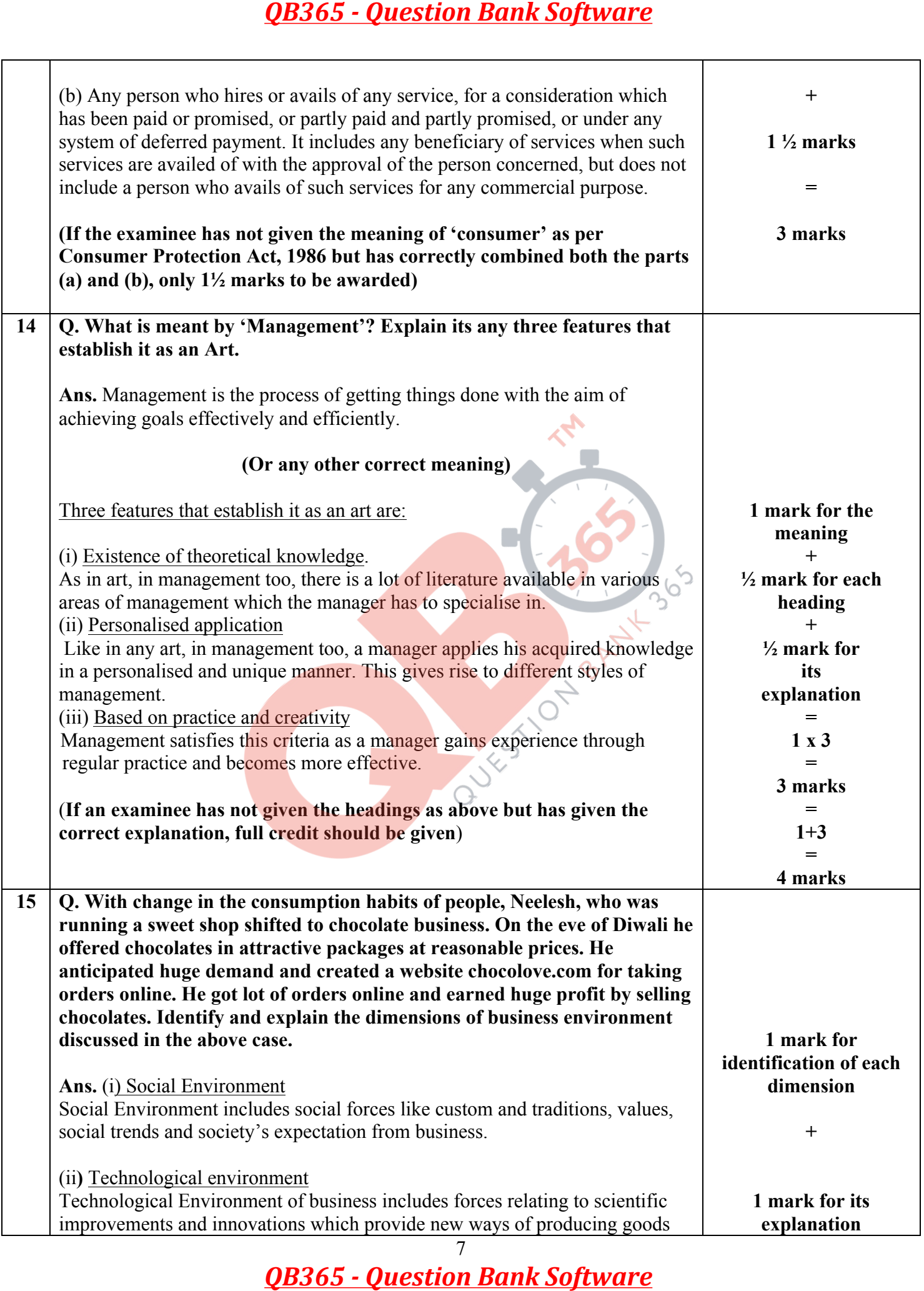

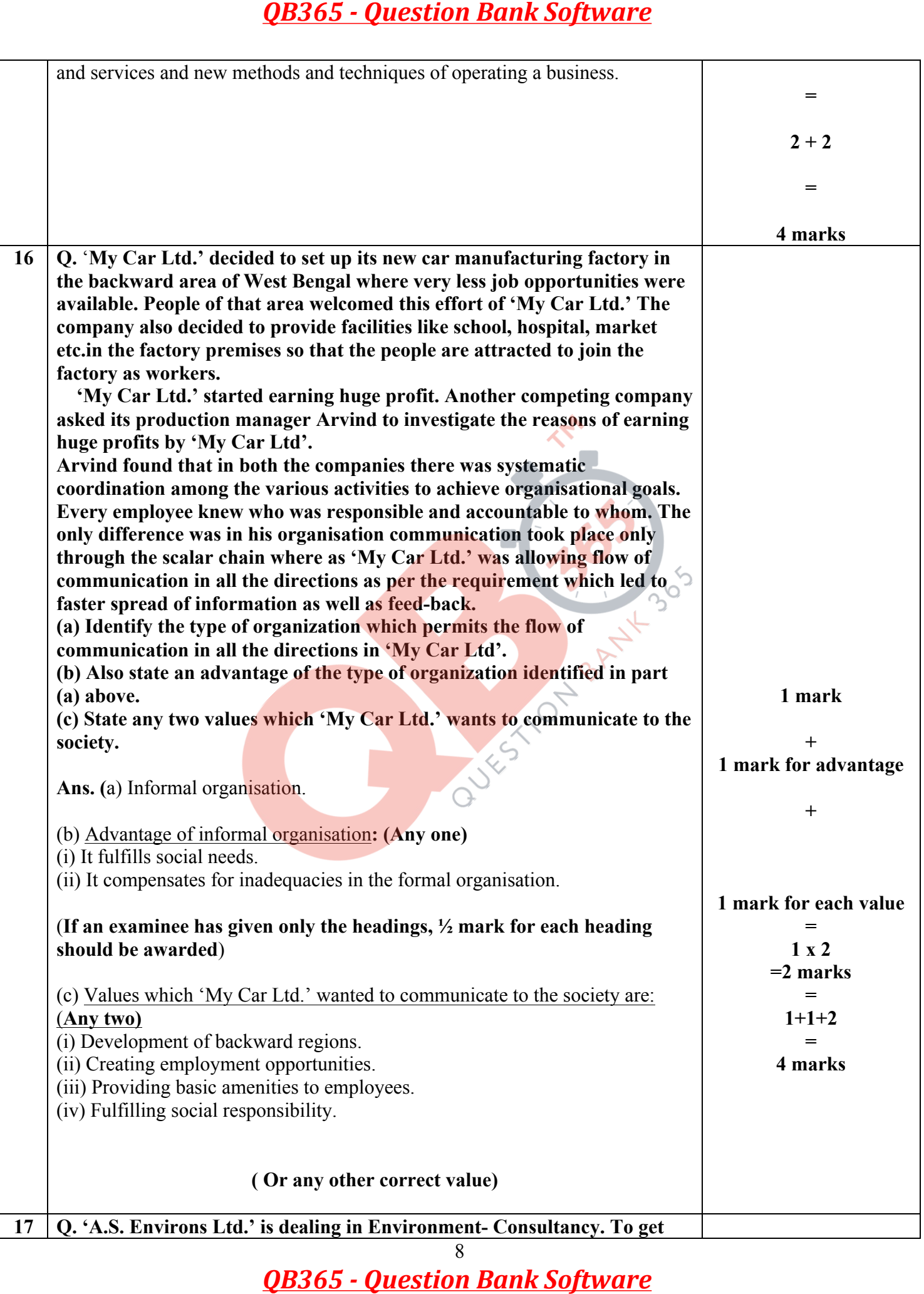

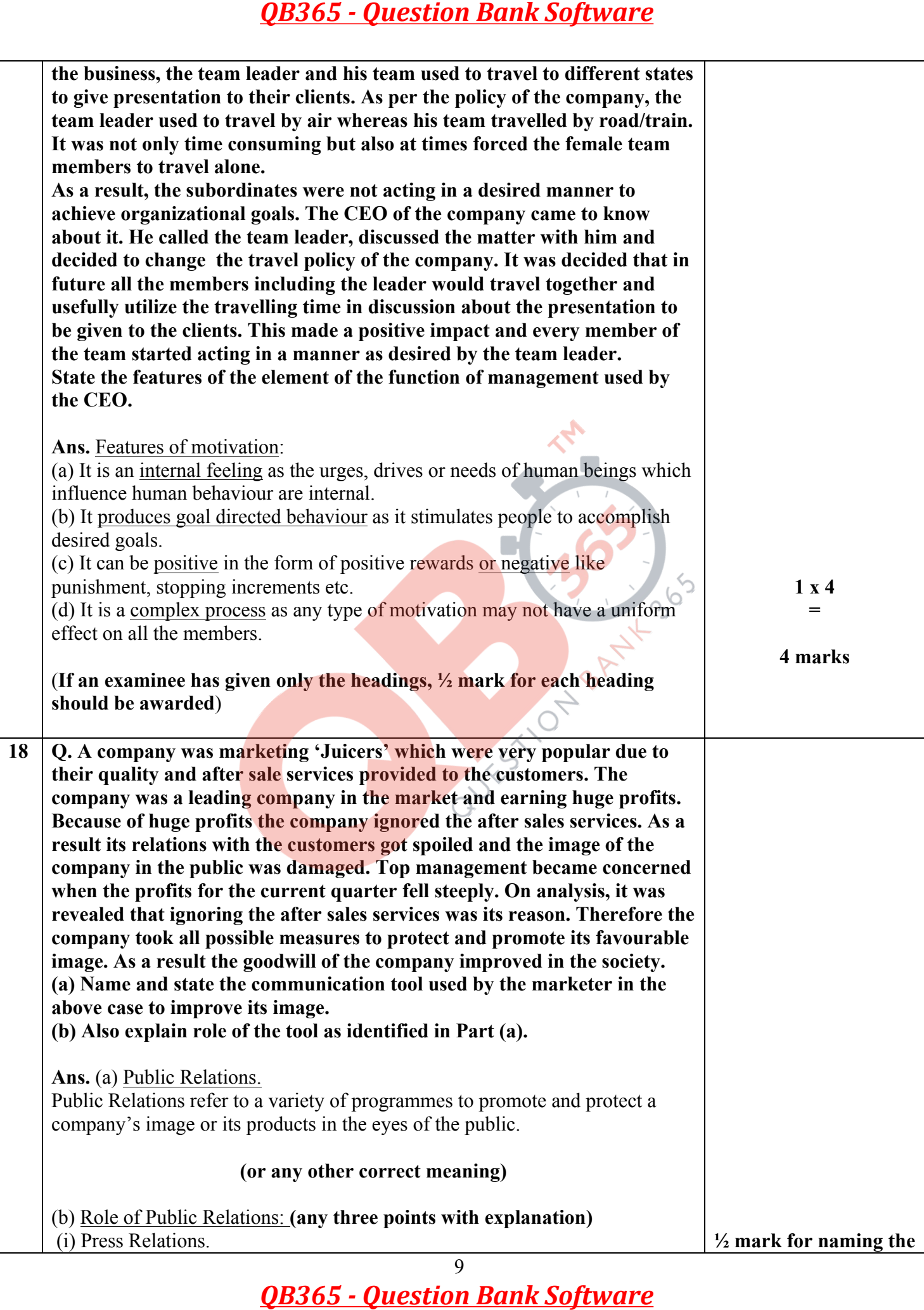

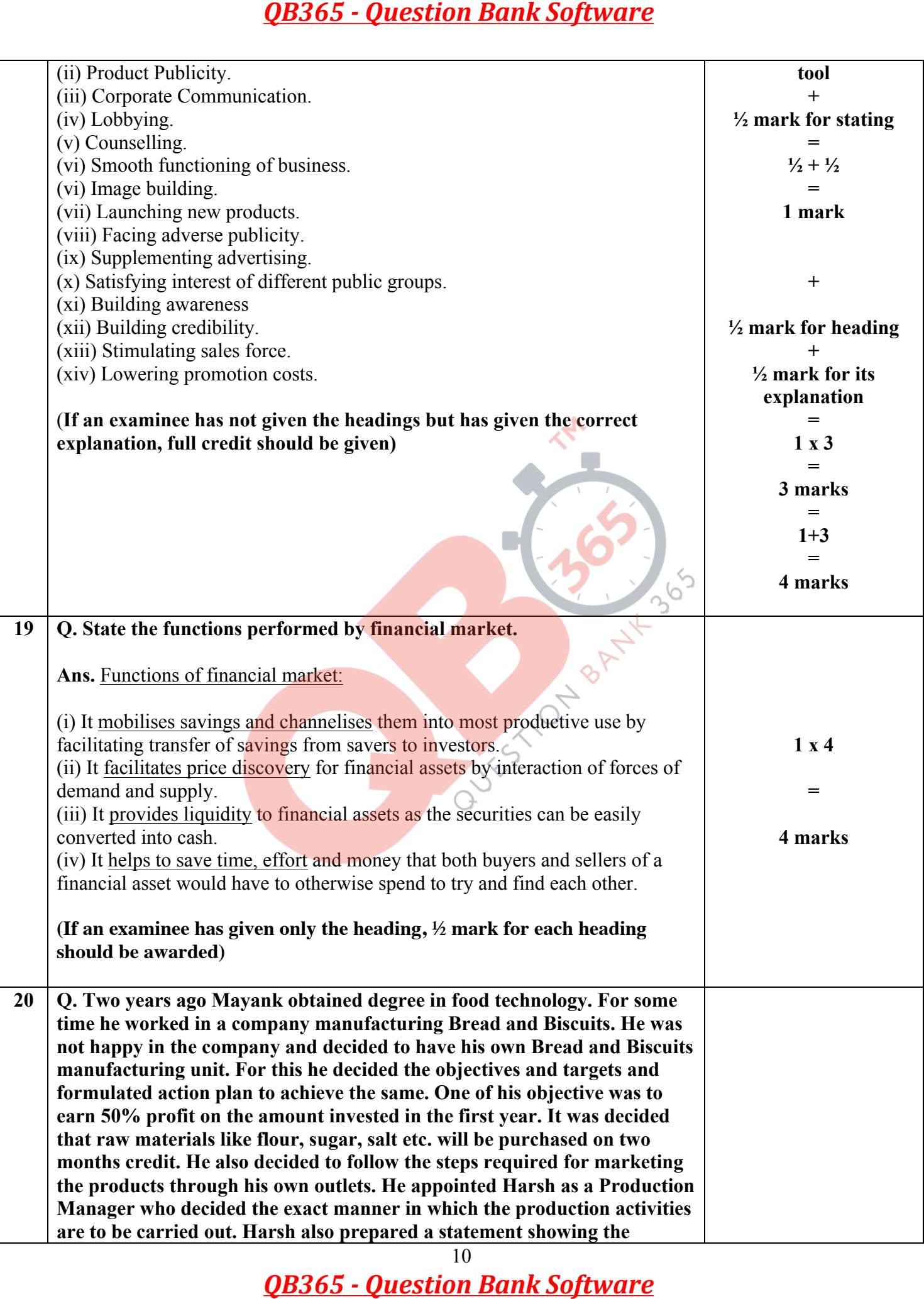

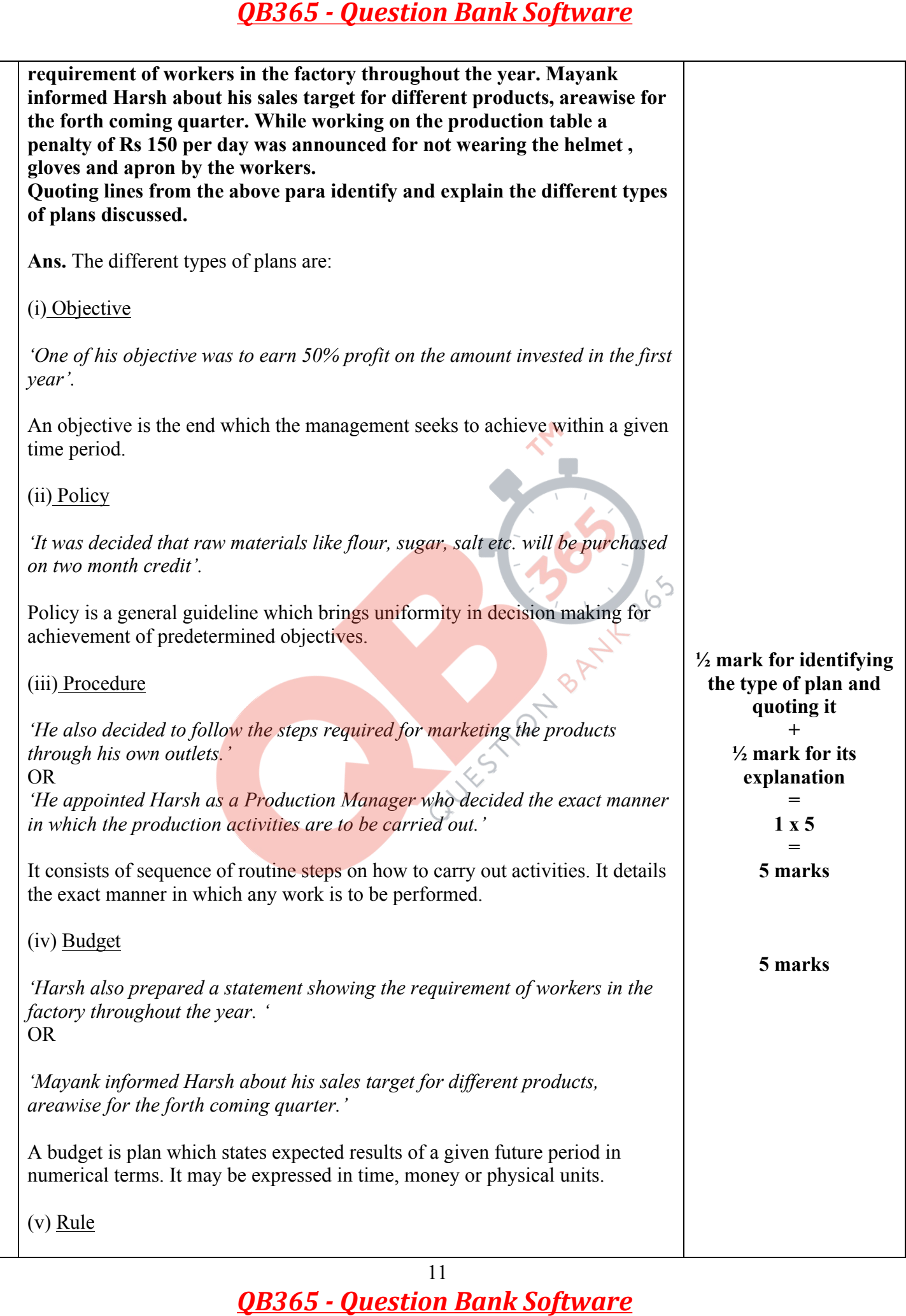

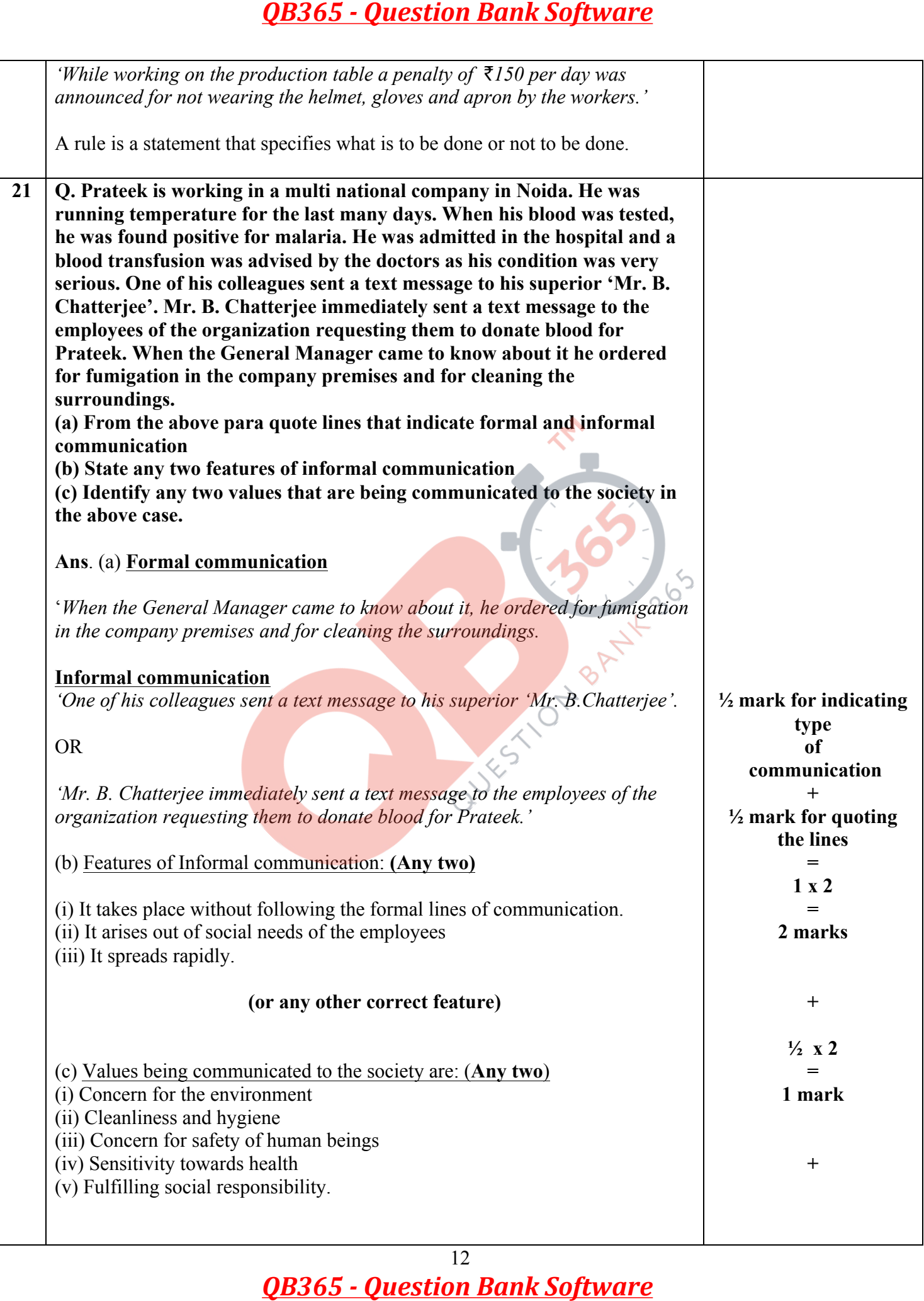

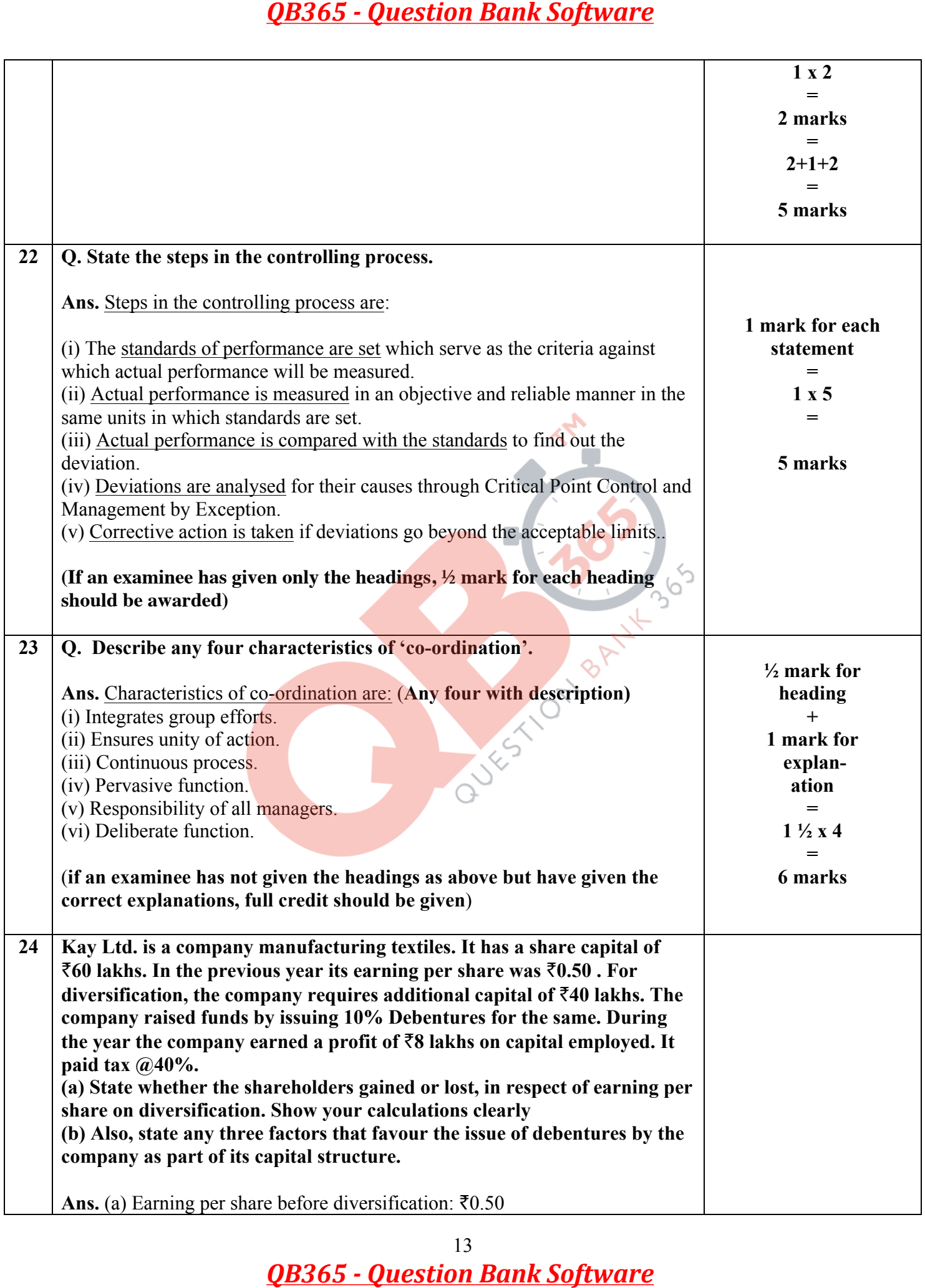

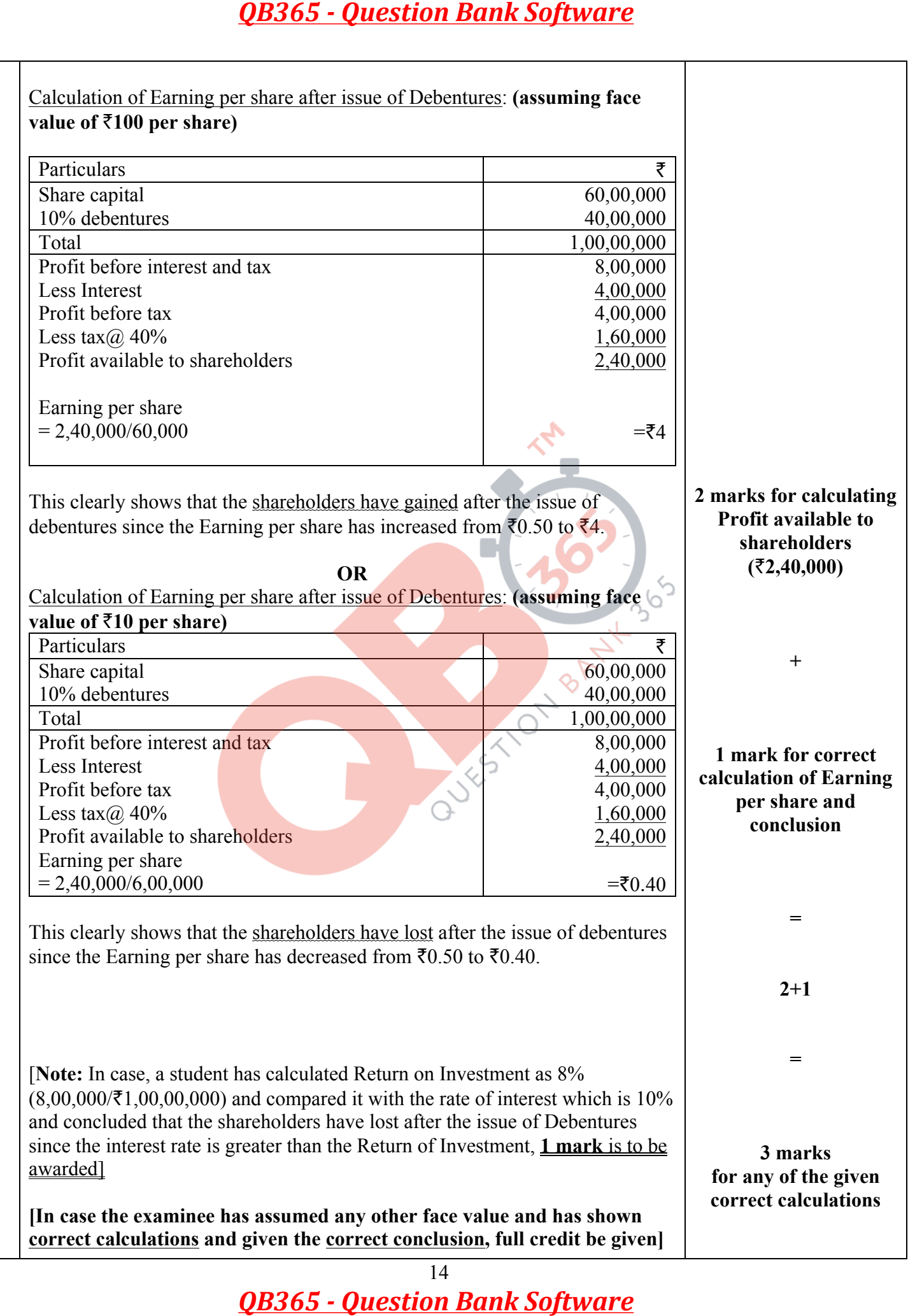

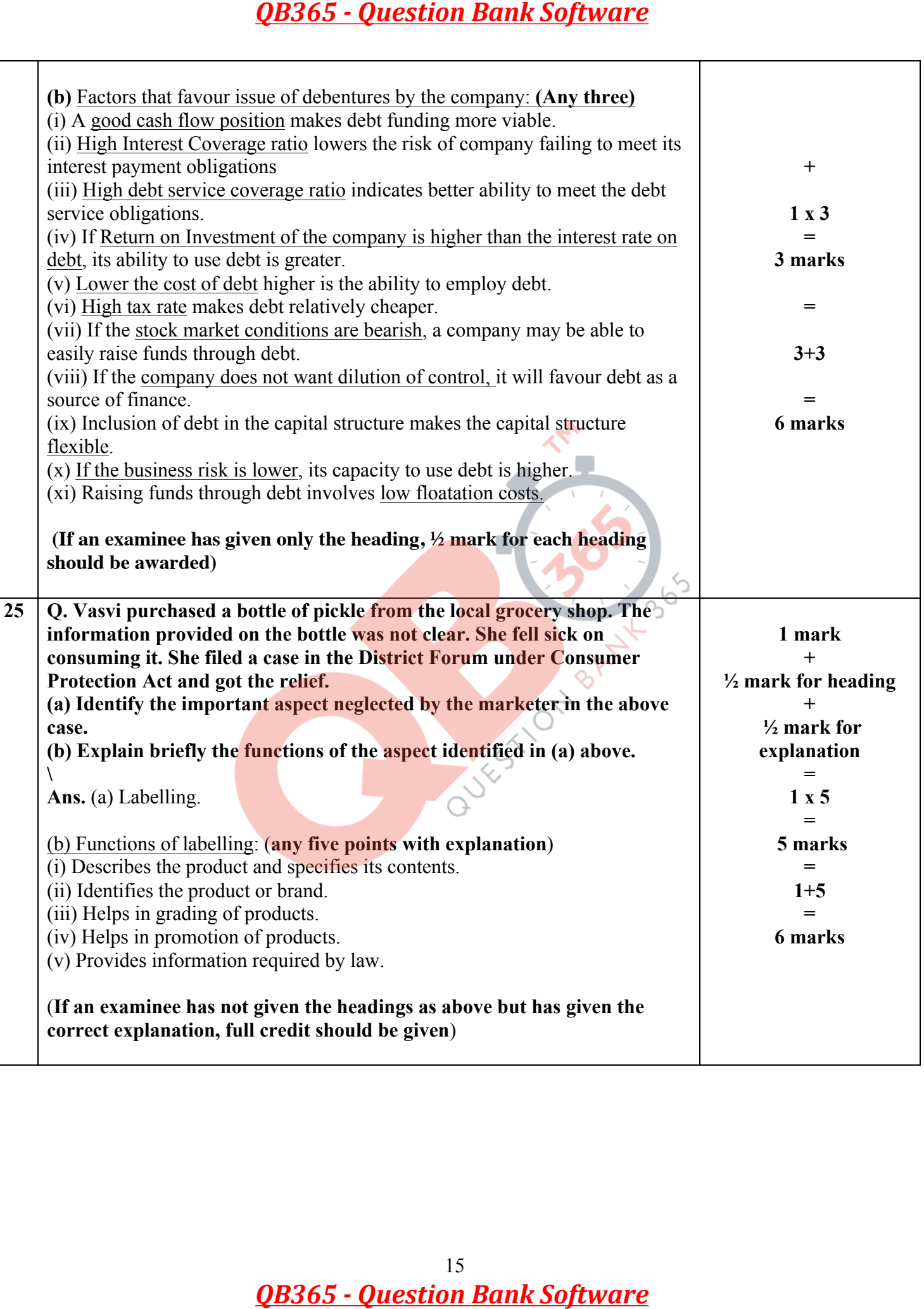